## **FFUF**

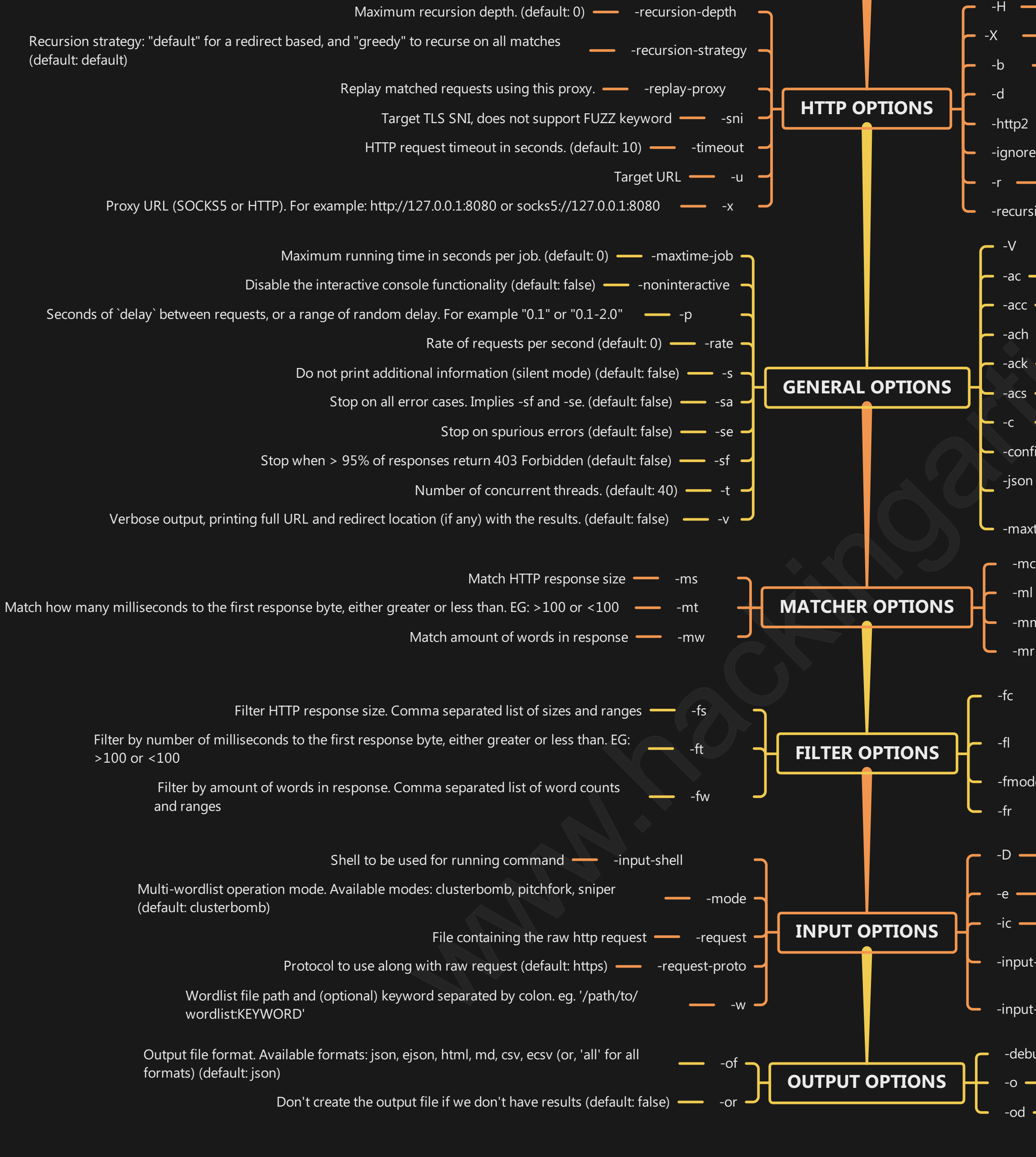

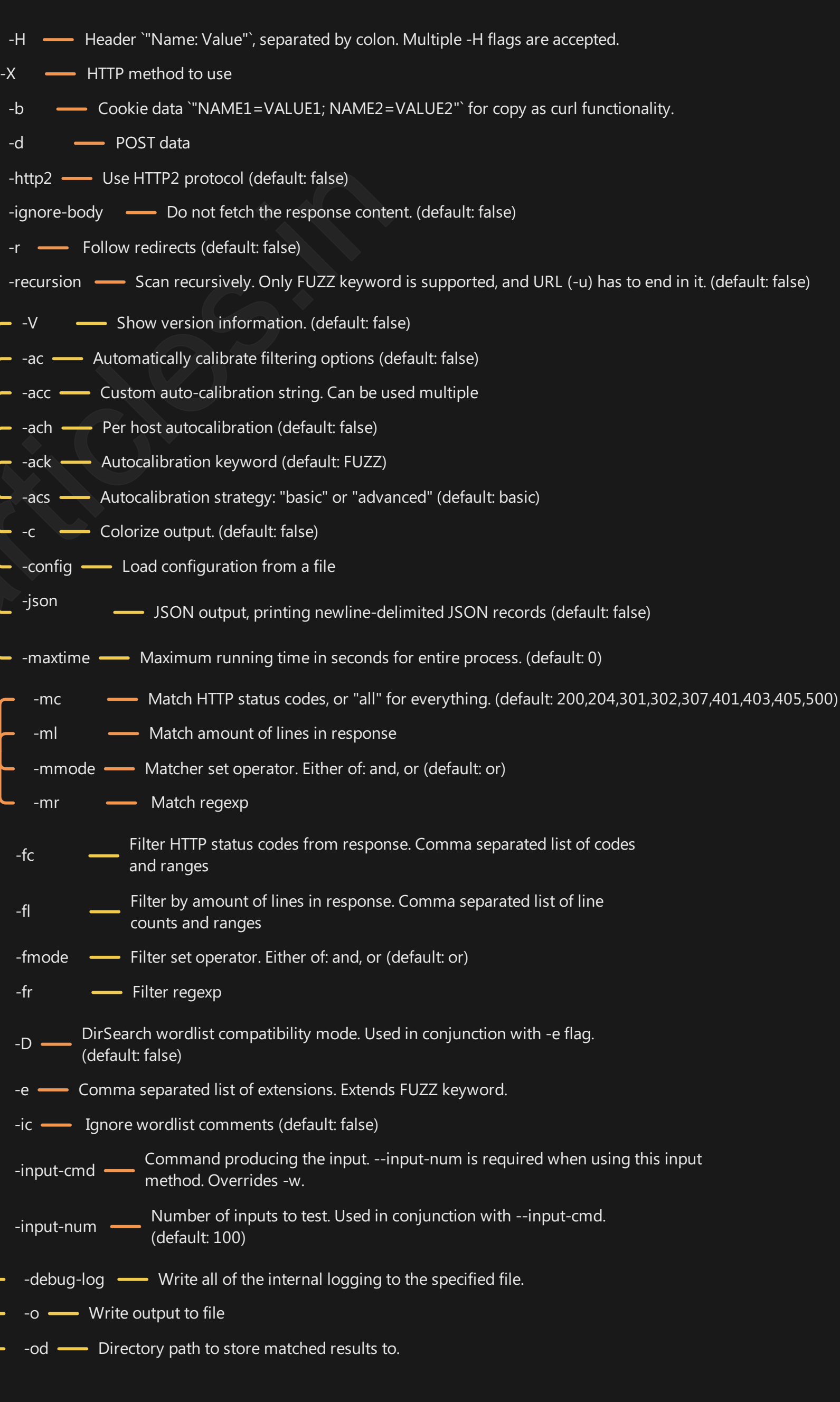

[@hackinarticles](https://twitter.com/hackinarticles) (\) h[ttps://github.com/Ignitetechnologies](https://github.com/Ignitetechnologies) **in <https://in.linkedin.com/company/hackingarticles>**